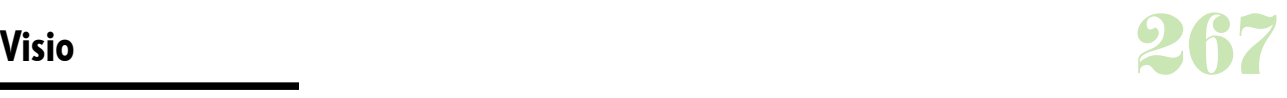

### **Durée :** 1 jour.

# **Public :**

Toutes personnes souhaitant réaliser des dessins courants, des organigrammes, des schémas fonctionnels et techniques, des plans avec Visio Pro. Derniere MAJ : Avril 2024

#### **Objectifs :**

Créer des maquettes, diagrammes et schémas professionnels, riches en informations. La maîtrise de l'outil vous permettra de communiquer de manière plus visuelle pour une meilleure compréhension et un impact optimal.

### **Pré-requis :**

Utiliser et avoir les connaissances de base d'au moins un autre produit de la suite office (Word, Powerpoint, Excel, Access?).

# **Méthodes :**

Alternance d'exercices pratiques et théoriques. Cas concrets liés à l'activité, pédagogie active et participative.

## **Evaluation :**

L?évaluation des acquis se fait tout au long de la session au travers des multiples exercices, mise en situation et étude de cas à réaliser. Le formateur remet en fin de formation une attestation avec les objectifs acquis ou non par le stagiaire.

Derniere MAJ : Avril 2024

#### **Mise en route de Visio**

Contexte d'utilisation, potentiel Lancement de Visio, découverte de l'outil Gestion de l'affichage Les types de diagrammes : gestion de flux, gestion de projets, graphiques, formulaires, cartographie, organigrammes, plans d'infrastructures...

### **Ajout et sélection des formes**

Disposition des formes Opérations sur les formes Aligner des formes, dupliquer des formes, lier des formes

# **Création de formes**

Dessiner des formes Dimensionner des formes Modifier des segments de forme Associer et décomposer des formes Grouper et dissocier des formes Attribuer un format aux normes Créer des effets visuels Verrouiller et déverrouiller des formes Utiliser la commande taille et position

## **Ajout de textes aux dessins**

Saisir du texte dans les formes, modifier du texte Déplacer un texte indépendamment de la forme Faire pivoter du texte et mettre en forme du texte Utiliser les champs

## **Gérer les fichiers**

Effectuer des modifications sur le document Enregistrer le document, ouvrir le document

#### **Création et impression de pages de dessin**

Opérations sur les pages Changer la mise en page Utiliser les arrière-plans Créer un aperçu du document Imprimer des pages

**Création de modèle**

Gérer les formes de base, créer des groupes de formes, fusionner des formes Créer des modèles et des gabarits Utiliser un modèle, utiliser un gabarit Créer des styles Echanger des formes entre gabarits Protéger les gabarits et les modèles **Visio et les autres applications** Exporter les schémas Visio

Créer des liens Incorporer des éléments externes Gérer les options d'environnement

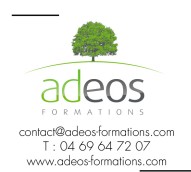

Modalités d'accès : Adeos valide avec le candidat, qu'il possède bien les compétences et les prérequis nécessaires au suivi de la formation.

Délais d'accès : Nous contacter Accessibilité aux personnes handicapées : Nos locaux sont aux normes d'accueil pour les PMR, pour les autres handicaps nous contacter afin de pouvoir adapter la formation ou bien vous orienter vers un organisme partenaire.